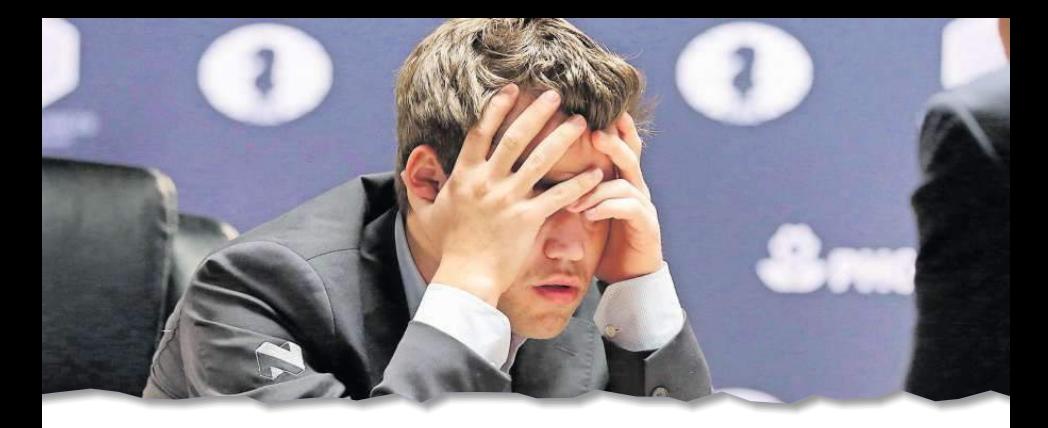

# **Sampling Chess**

Thomas Voigtmann

Theory of Soft Matter Group, German Aerospace Center Cologne / University of Düsseldorf

BigTechDay 2017

#### $\bullet$  complexity of chess  $=$  legendary

- **too big to fully explore by computer**
- still, humans can somehow navigate through chess games
- $\bullet$  complexity of  $Go = even$  larger
	- *is this really the main difference?*
- *is size all that matters?*
- **e** can we explore the *structure* of the *state space* of *chess?* can we make a map of chess games?
- sample huge state space = well-known topic in *statistical physics*
- $\bullet$  complexity of chess  $=$  legendary
	- **too big to fully explore by computer**
	- still, humans can somehow navigate through chess games
- $\bullet$  complexity of  $Go = even$  larger
	- *is this really the main difference?*
- *is size all that matters?*
- **e** can we explore the *structure* of the *state space* of *chess?* can we make a map of chess games?
- sample huge state space = well-known topic in *statistical physics*

# **What Is This Talk About?**

 $\bullet$  complexity of chess  $=$  legendary **too big to fully explore by computer** 

- still, humans can somehow navigate through
- $\bullet$  complexity of  $Go = even$  larger *is this really the main difference?*
- *is size all that matters?*

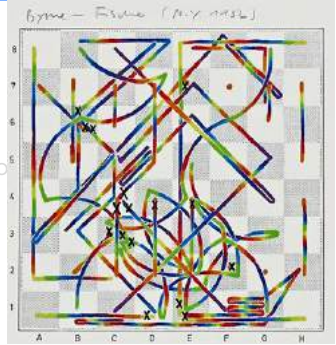

- **e** can we explore the *structure* of the *state space* of *chess?* can we make a map of chess games?
- sample huge state space = well-known topic in *statistical physics*

# **What Is This Talk About?**

 $\bullet$  complexity of chess  $=$  legendary **too big to fully explore by computer** 

- still, humans can somehow navigate through
- $\bullet$  complexity of  $Go = even$  larger *is this really the main difference?*
- *is size all that matters?*

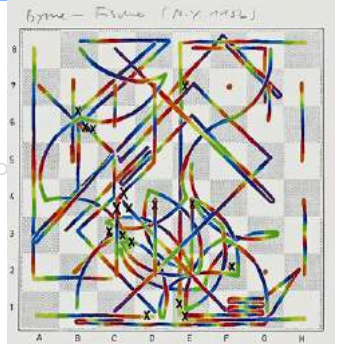

- **e** can we explore the *structure* of the *state space* of *chess?* can we make a map of chess games?
- sample huge state space = well-known topic in *statistical physics*

**use statistical physics tools to explore chess**

# **Disclaimer: What We Actually Do (Most of the Time)**

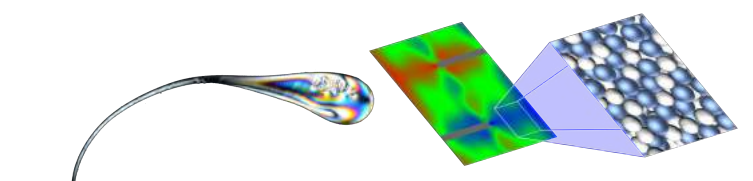

*macroscopic mesoscopic microscopic*

time-dependent nonequilibrium rheology of glasses **properties** of materials

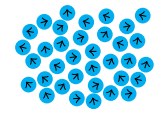

**active particles/materials**

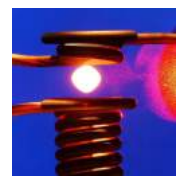

**metallic melts**

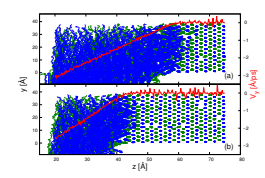

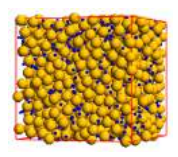

**anomalous transport, porous media**

**nonequilibrium phase transitions**

#### *new perspective* in trying to understand the game

- *non-trivial test case* for computer-physics tools
- *teach principles* of physics of complex systems
	- computer methods (Monte Carlo, biased sampling)
	- **s** stochastic processes, abstract dynamical rules
- **the real reason: motivate a good, but bored student (ELO 2200)** • this, too, worked.

#### *new perspective* in trying to understand the game

#### *non-trivial test case* for computer-physics tools

- *teach principles* of physics of complex systems
	- computer methods (Monte Carlo, biased sampling)
	- **s** stochastic processes, abstract dynamical rules
- **the real reason: motivate a good, but bored student (ELO 2200)** • this, too, worked.
- *new perspective* in trying to understand the game
- *non-trivial test case* for computer-physics tools
- *teach principles* of physics of complex systems
	- computer methods (Monte Carlo, biased sampling)
	- **s** stochastic processes, abstract dynamical rules
- **the real reason: motivate a good, but bored student (ELO 2200)** • this, too, worked.
- *new perspective* in trying to understand the game
- *non-trivial test case* for computer-physics tools
- *teach principles* of physics of complex systems
	- computer methods (Monte Carlo, biased sampling)
	- **s** stochastic processes, abstract dynamical rules
- the real reason: motivate a good, but bored student (ELO 2200) • this, too, worked.

- $\bullet$  8  $\times$  8 board, two players (black/white)
- 16 pieces each: 置置公公鱼鱼曾曾凸凸凸凸凸凸凸
- **•** players move in turns, 1pc per turn
- **e** each piece: specific move rule
	- **•** pieces cannot pass through each other (exception: knights)
	- pieces can capture others (king must escape)
	- **a** some special moves: pawns promote, castling, pawns can initially move 2 squares (subject to en-passant capture)
	- pawns only move forward
- s goal: mate opponent

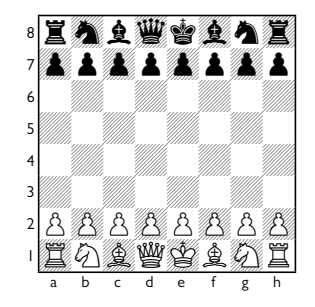

- $\bullet$  8  $\times$  8 board, two players (black/white)
- 16 pieces each: 置置公公鱼鱼曾曾凸凸凸凸凸凸凸
- **•** players move in turns, 1pc per turn
- **e** each piece: specific move rule
	- **•** pieces cannot pass through each other (exception: knights)
	- pieces can capture others (king must escape)
	- **a** some special moves: pawns promote, castling, pawns can initially move 2 squares (subject to en-passant capture)
	- pawns only move forward
- s goal: mate opponent

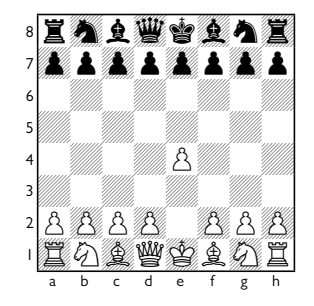

- $\bullet$  8  $\times$  8 board, two players (black/white)
- 16 pieces each: 置置公公鱼鱼曾曾凸凸凸凸凸凸凸
- **•** players move in turns, 1pc per turn
- **e** each piece: specific move rule
	- **•** pieces cannot pass through each other (exception: knights)
	- pieces can capture others (king must escape)
	- **a** some special moves: pawns promote, castling, pawns can initially move 2 squares (subject to en-passant capture)
	- pawns only move forward
- s goal: mate opponent

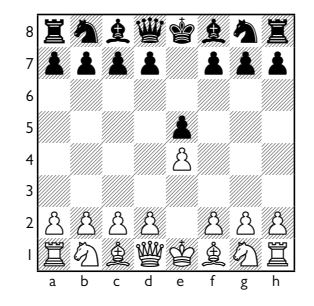

- $\bullet$  8  $\times$  8 board, two players (black/white)
- 16 pieces each: 置置公公鱼鱼曾曾凸凸凸凸凸凸凸
- **•** players move in turns, 1pc per turn
- **e** each piece: specific move rule
	- **•** pieces cannot pass through each other (exception: knights)
	- pieces can capture others (king must escape)
	- **a** some special moves: pawns promote, castling, pawns can initially move 2 squares (subject to en-passant capture)
	- pawns only move forward
- s goal: mate opponent

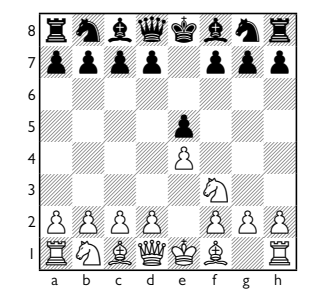

- $\bullet$  8  $\times$  8 board, two players (black/white)
- 16 pieces each: 置置公公鱼鱼曾曾凸凸凸凸凸凸凸
- **•** players move in turns, 1pc per turn
- **e** each piece: specific move rule
	- **•** pieces cannot pass through each other (exception: knights)
	- pieces can capture others (king must escape)
	- **a** some special moves: pawns promote, castling, pawns can initially move 2 squares (subject to en-passant capture)
	- pawns only move forward
- s goal: mate opponent

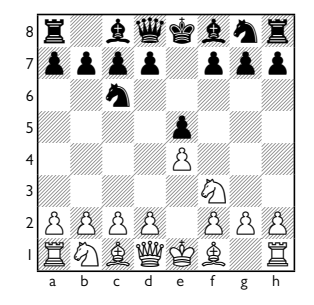

# **Some History of Computers in Chess**

- 1950 <sup>-</sup> C. E. Shannon: *Programming a Computer for Playing Chess*
- 1951 D. Prinz: program *Matt in Zwei Zügen* (Mark 1)
- 1958  $\rightarrow$  A. Bernstein: first full chess program (IBM 704)
- 1970  $\rightarrow$  first computer-chess tournament @ ACM
- 1989 Deep Thought challenges Kasparov
- 1997 Deep Blue defeats Kasparov
- 2008  $\rightarrow$  initial Stockfish release

#### *brute force + heuristics*

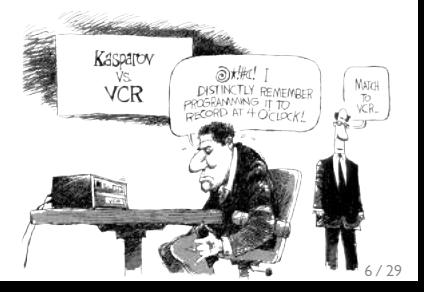

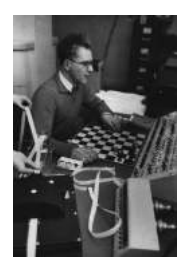

# **Game Theory: "Solved"**

- **•** chess: finite two-player game of perfect information, alternating moves, no element of chance
- **Zermelo's theorem**: each position is either a win, loss, or draw Ernst Zermelo, Über eine Anwendung der Mengenlehre auf die Theorie des Schachspiels, in: Proc. Fifth Internatl. Congress of Mathematicians II (Cambridge, **1913**), pp. 501–504 often misquoted as "there exists a (unique) best strategy"
	- **Tic tac toe, Checkers, Connect Four**
	- Chess, Go, ...

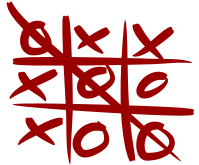

- **e** explicit solutions: usually done by listing all possibilities
- for chess: done for *up to 7 chessmen*

Lomonosov tablebases:  $5 \times 10^{14}$  positions up to symmetries, calculated on 75000-core supercomputer (#12 in 2009 TOP500)

# **Game Theory: "Solved"**

- **•** chess: finite two-player game of perfect information, alternating moves, no element of chance
- **Zermelo's theorem**: each position is either a win, loss, or draw Ernst Zermelo, Über eine Anwendung der Mengenlehre auf die Theorie des Schachspiels, in: Proc. Fifth Internatl. Congress of Mathematicians II (Cambridge, **1913**), pp. 501–504 often misquoted as "there exists a (unique) best strategy"
	- **Tic tac toe, Checkers, Connect Four**
	- Chess, Go, ...

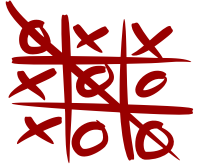

- **e** explicit solutions: usually done by listing all possibilities
- **e** for chess: done for *up* to 7 chessmen

Lomonosov tablebases:  $5 \times 10^{14}$  positions up to symmetries, calculated on 75000-core supercomputer (#12 in 2009 TOP500)

### **e** configuration  $=$  placement of pieces  $+$  bits storing player's turn etc.

- game tree = graph with
	- $\bullet$  nodes  $=$  individual configurations
	- $\bullet$  edges = legal move between configurations
- **c** complexity measures:
	- number of configurations  $|\Omega|$
	- size of graph: game-tree complexity  $|G|$

**e** configuration  $=$  placement of pieces  $+$  bits storing player's turn etc.

- $q$  game tree  $q$  graph with
	- $\bullet$  nodes  $=$  individual configurations
	- $\bullet$  edges = legal move between configurations
- complexity measures:
	- number of configurations  $|\Omega|$
	- size of graph: game-tree complexity  $|G|$

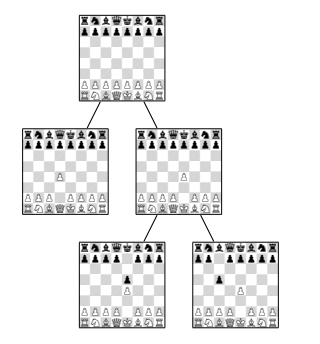

**e** configuration  $=$  placement of pieces  $+$  bits storing player's turn etc.

**g** game tree = graph with  $\bullet$  nodes  $=$  individual configurations  $\bullet$  edges = legal move between configurations **c** complexity measures: • number of configurations  $|\Omega|$ • size of graph: game-tree complexity  $|G|$ game  $|\Omega|$  |G| Tic tac toe  $10^3$   $10^5$ Checkers  $10^{20}$   $10^{42}$ Chess **?** ? # atoms in Earth:  $10^{49}$ <br>Go  $10^{170}$   $10^{360}$  # atoms in universe: 1 Go  $10^{170}$   $10^{360}$  # atoms in universe:  $10^{80}$ rak i 1220Z Z0Z0Z0Z0 0Z0Z0Z0Z Z0Z0Z0Z0 AAAAAAAA<br>HOQWEAADH rmblekans opopo<br>Zoopopopul 0<br>0200 0200<br><u>EQSTOR</u> rmblkans opopopop 0Z0Z0Z0Z Z0Z0Z0Z0 0Z0ZPZ0Z Z0Z0Z0Z0 POPO0OPO SNAQJBMR rans op Zpop<br>Alla all a 0Z0Z0Z0Z Z0Z0o0Z0 0Z0ZPZ0Z ZOZOZO BI<br>ZOZOZO BODO

[Tromp and Farnebäck, *Combinatorics of Go* (2016):

 $a_{19} = 20816819938197998469947863334486277028652245388453054842563945682092741961273801537$ 8525648451698519643907259916015628128546089888314427129715319317557736620397247064840935]

zarweran<br>Alisia 0Z0Z0Z0Z Z0o0Z0Z0 0Z0ZPZ0Z Z0Z0Z0Z0 POPO0OPO SNAQJBMR

# **Chess Configurations**

- **•** *realizable* (some placement of pieces)
- *legal* (obeying the rules, e.g. kings not both in check)
- **•** reachable from initial configuration
- **a** real-game (not obviously bad for the player)

{realizable} ⊃ {legal, reachable} ⊃ {actually played}

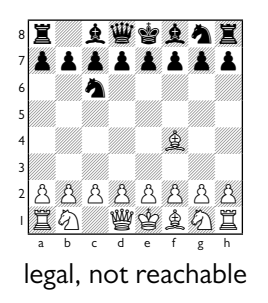

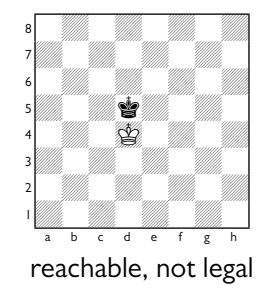

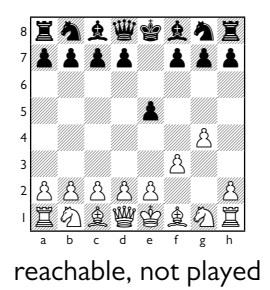

# **configuration space:**

- **Shannon (1948):**  $|\Omega| \sim 10^{42}$  incl. illegal, no promotions / captures
- Steinerberger (2015):  $|\Omega|$  < 2 × 10<sup>40</sup> legal, no promotions (strict)
- Chinchalkar (1996):  $|\Omega|$  ∼  $10^{50}$  including promotions

# **configuration space:**

- **Shannon (1948):**  $|\Omega| \sim 10^{42}$  incl. illegal, no promotions / captures
- Steinerberger (2015):  $|\Omega|$  < 2 × 10<sup>40</sup> legal, no promotions (strict)
- Chinchalkar (1996):  $|\Omega|$  ∼  $10^{50}$  including promotions

#### **game-tree size:**

■ Shannon:  $\sim 35$  moves per position,  $|G| \sim 35^{80} \approx 10^{120}$ 

# **configuration space:**

- **Shannon (1948):**  $|\Omega| \sim 10^{42}$  incl. illegal, no promotions / captures
- Steinerberger (2015):  $|\Omega|$  < 2 × 10<sup>40</sup> legal, no promotions (strict)
- Chinchalkar (1996):  $|\Omega|$  ∼  $10^{50}$  including promotions

#### **game-tree size:**

■ Shannon:  $\sim 35$  moves per position,  $|G| \sim 35^{80} \approx 10^{120}$ 

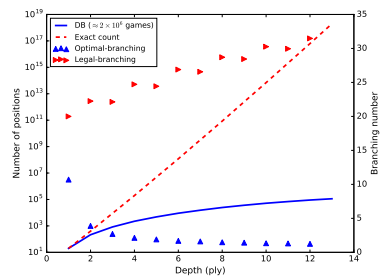

# **configuration space:**

- **Shannon (1948):**  $|\Omega| \sim 10^{42}$  incl. illegal, no promotions / captures
- Steinerberger (2015):  $|\Omega|$  < 2 × 10<sup>40</sup> legal, no promotions (strict)
- Chinchalkar (1996):  $|\Omega|$  ∼  $10^{50}$  including promotions

#### **game-tree size:**

■ Shannon:  $\sim 35$  moves per position,  $|G| \sim 35^{80} \approx 10^{120}$ 

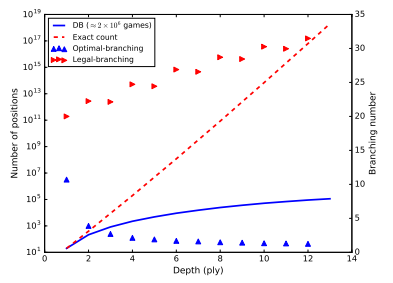

Emmanuel Lasker: *"only one move per position, but a good one"*

# **Graphs and Sizes**

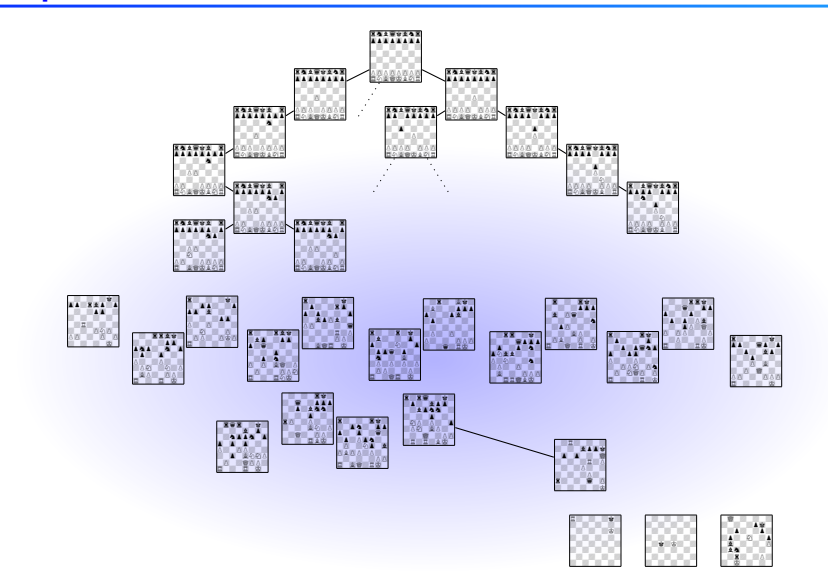

# **Graphs and Sizes**

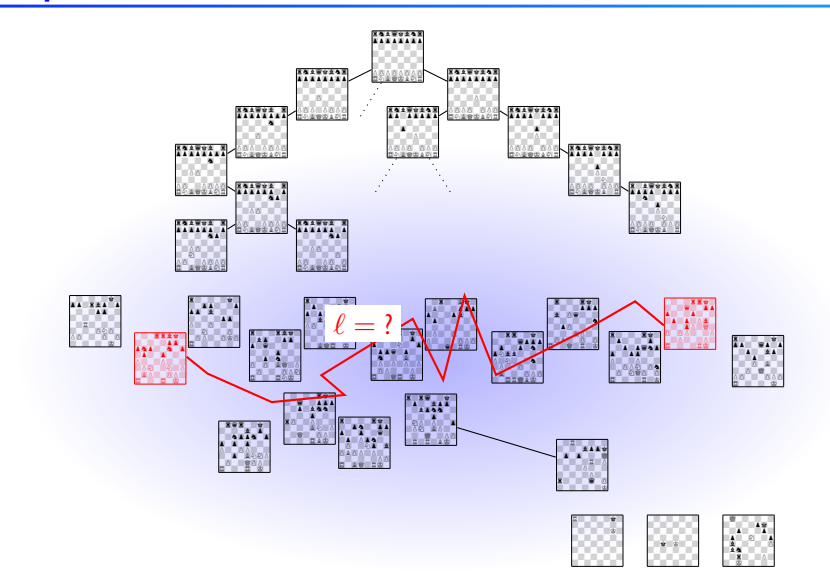

# **Graphs and Sizes**

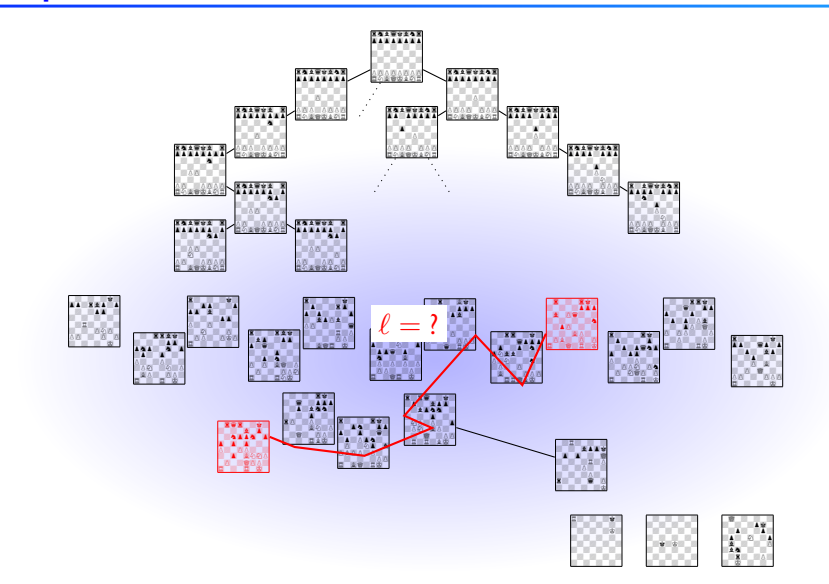

#### **How to Measure Size?**

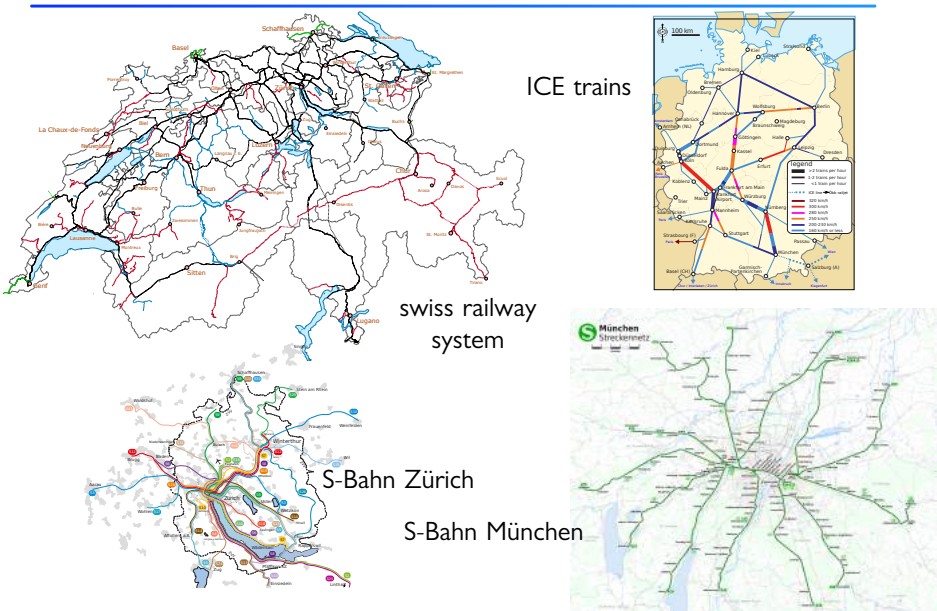

#### **How to Measure Size? – Random Graphs**

- **Erdős-Rényi random graph model** 
	- **•** graph with N nodes, edges with probability  $p$
	- $\bullet$  average branching number  $z$
	- $\bullet$  if  $Np$  big enough: giant connected component, almost surely

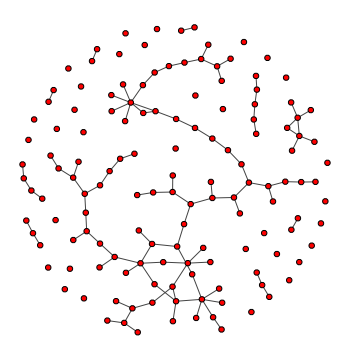

**path length on connected component**  $\ell \sim \ln N / \ln z$ 

#### **How to Measure Size? – Random Graphs**

- related: *small-world networks* (Strogatz/Watts 1998)
	- $\bullet \ell \sim \ln N$  even when nodes cluster
- Milgram's *"six degrees of separation"* experiment (1967)  $N_\mathsf{world\, pop.} \sim 7.5 \times 10^9$ ,  $z\approx 30$

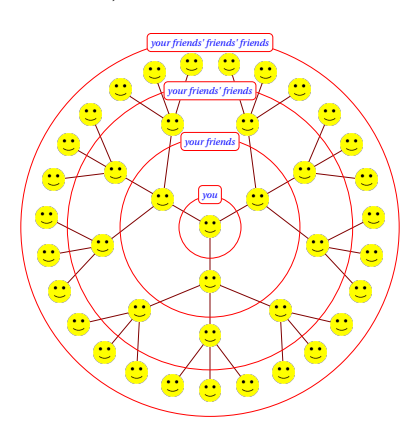

#### **How to Measure Size? – Examples**

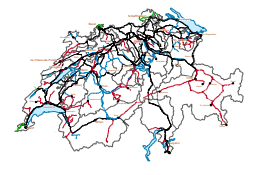

swiss trains:

- $N \sim 100$  (Taktknoten),  $z \sim 3$
- $\sim \ell \sim 4$  nodes  $\sim 2$  h travel time  $\sim 200$  km  $\sim$  area  $\sim$  40000 km<sup>2</sup>

in reality: area of Switzerland  $\sim 41285$  km<sup>2</sup>

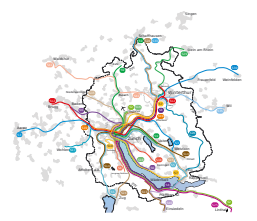

S-Bahn Zürich:  $N \sim 10$ ,  $z \sim 5$  $\sim \ell \sim 1.4$  nodes  $\sim 42$  min travel  $\sim 35$  km  $\sim$  area  $\sim 1225$  km<sup>2</sup> in reality: area covered by ZVV  $\sim$  1840 km<sup>2</sup>

 $\mathcal{L}_{\mathcal{A}}$ 

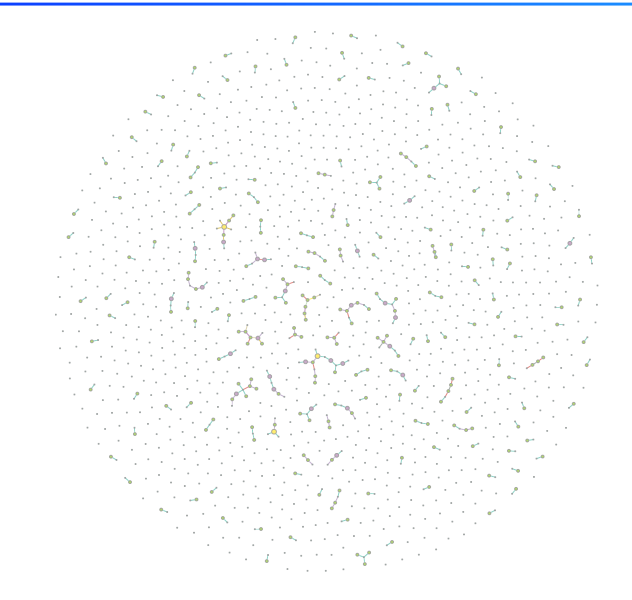

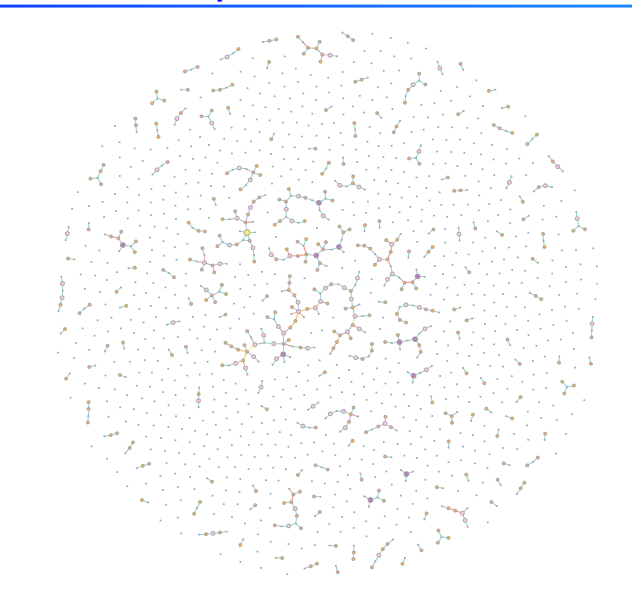

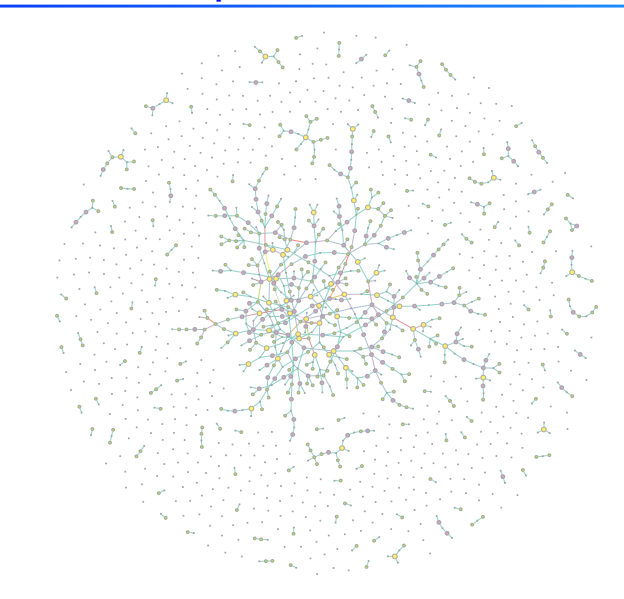

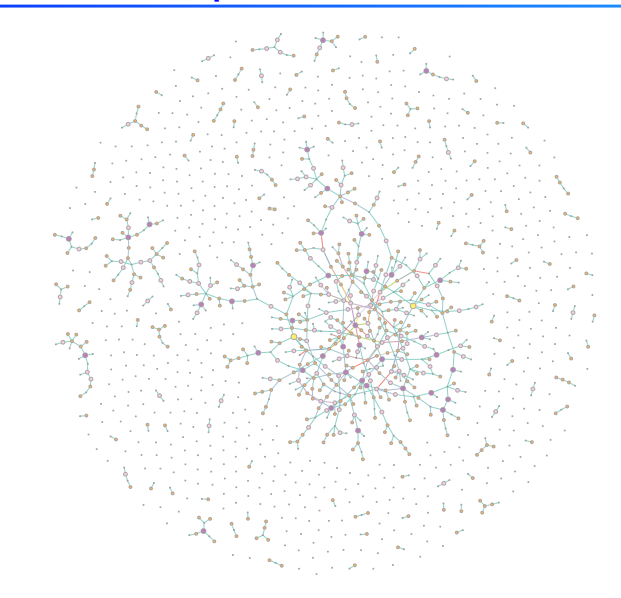

# **idea:**

- $\bullet$  pick configuration pairs  $(A, B)$  at random (some depth into game)
- **2** find path of legal moves  $A \rightarrow B$ , tabulate length  $\ell$
- $\bullet$  infer size of connected component to which  $(A, B)$  belong variations:
- $\bullet$  pre-condition  $(A, B)$ 
	- all reachable (MC generated), actually played (TWIC database)
	- related to specific opening moves (same *vs.* distinct)

#### **Random Chess: Monte Carlo Simulations**

pick a random move per ply

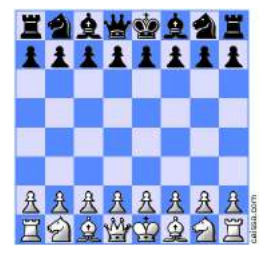

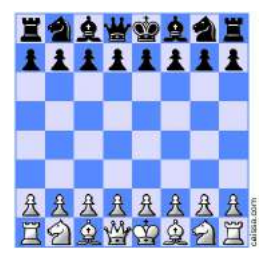

#### **sampling issue:**

- $\bullet$  " $A \to B$ " is a *rare event*
- each step branches 30-fold: after 10 steps,  $\sim 10^{15}$  possibilities...
- ⇒ **Monte Carlo with importance sampling**
	- sample moves not equi-probably,
	- higher probability on those that help in  $A \rightarrow B$

# PLEASE CHECK LAST MOVE

#### **Random Chess: Monte Carlo Simulations**

pick a random move per ply

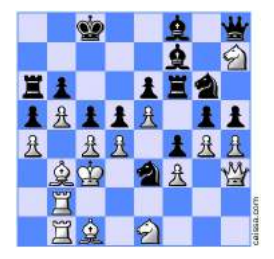

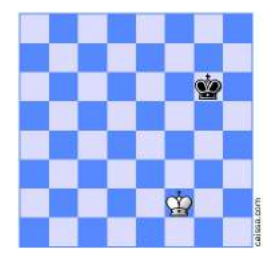

#### **sampling issue:**

- $\bullet$  " $A \to B$ " is a *rare event*
- each step branches 30-fold: after 10 steps,  $\sim 10^{15}$  possibilities...
- ⇒ **Monte Carlo with importance sampling**
	- sample moves not equi-probably,
	- higher probability on those that help in  $A \to B$

# **Rare Events**

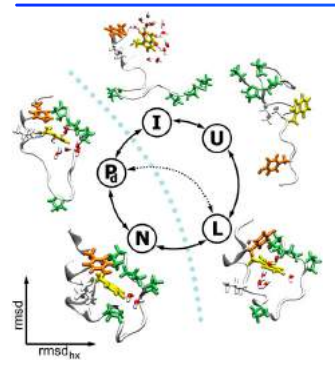

protein folding

folding of Trp-cage mini-protein [Juraszek and Bolhuis, PNAS (2006); Biophys. J. (2008)]

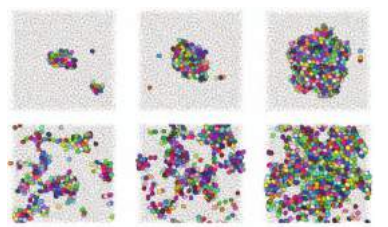

nucleation and growth of hard-sphere crystals [Dorosz and Schilling, J. Chem. Phys. (2013)] crystal nucleation

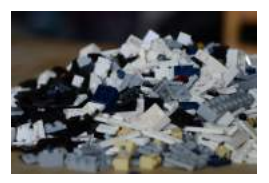

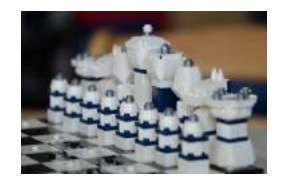

*any* kind of (non-equlibrium) rare fluctuation

# **Transition Path Sampling**

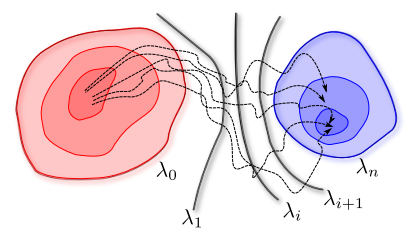

- high-dimensional state space  $\{\vec{r}^N\}$ , some (stochastic) dynamics
- $\bullet$  define states  $\overline{A}$  and  $\overline{B}$  by some condition
- **a** define **reaction coordinate**  $\lambda({\lbrace \vec{r}^N \rbrace})$  with  $\lambda(A) = 0$ ,  $\lambda(B) = 1$
- **•** task: sample paths  $A \rightarrow B$  *randomly, with proper weight*

*examples* for λ:

size of nucleus (crystallization), bond angles/distances (protein folding)

#### **Stochastic-Process Rare Event Sampling (SPRES)**

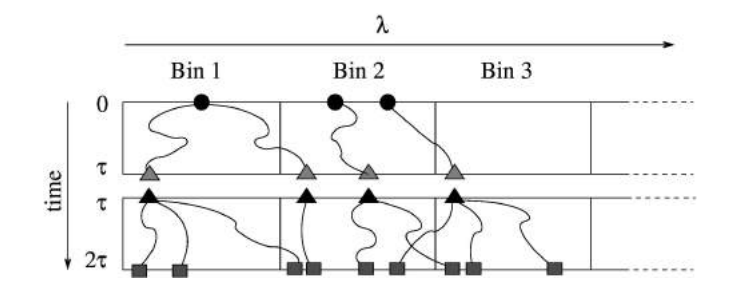

- **•** "shoot" short trajectories (length  $\tau$ ) same number per bin
- samples transitions  $\lambda_i\mapsto\lambda_{i+1}$  and their weight
- works for *any dynamics (chess!)*
- advantage: does not rely on optimal reaction coordinate

### **FRESHS – A Modular Rare-Event Sampler**

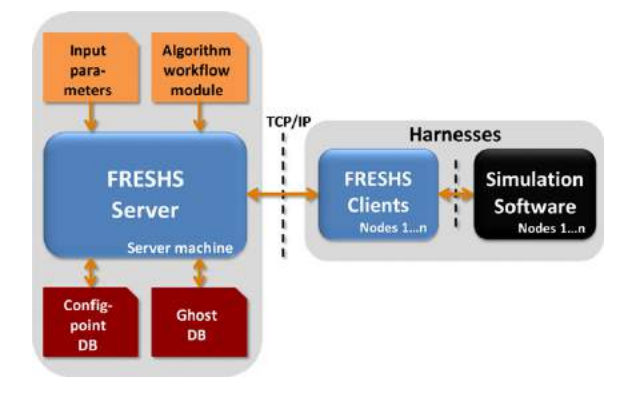

- server implements shooting strategy
- **•** provides trivial parallelization (many independent trajectories)
- works with any "black-box" simulation software

[Kratzer *et al.*, Comput. Phys. Commun. **185**, 1875 (2014); DOI:10.1016/j.cpc.2014.03.013] [http://www.freshs.org/]

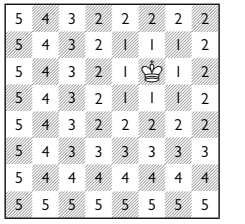

Chebyshev distance taxicab distance (knight moves)

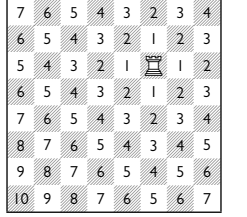

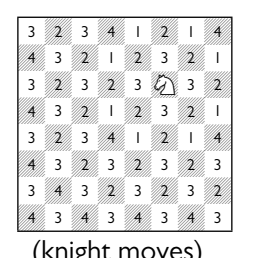

 $\bullet$  r.c. = purely geometrical construction

**e** need not be ideal for SPRES

#### **Results: Path Length Histograms**

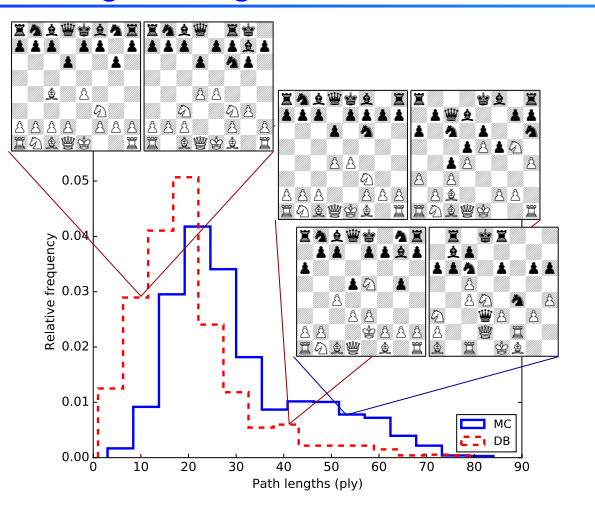

- $\bullet$  path length distribution  $p(\ell)$ : *two peaks*
- **a** real-game pairs are closer

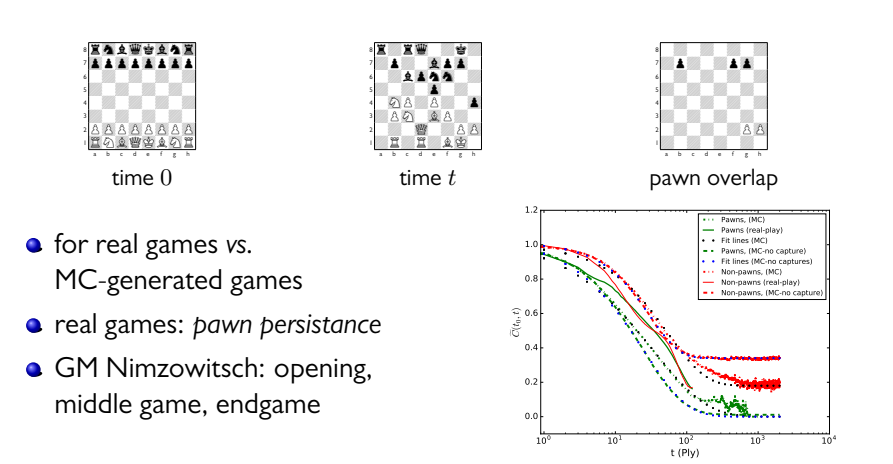

⇒ *pawns make the difference* – their moves are irreversible

#### **Results: Path Length Histograms**

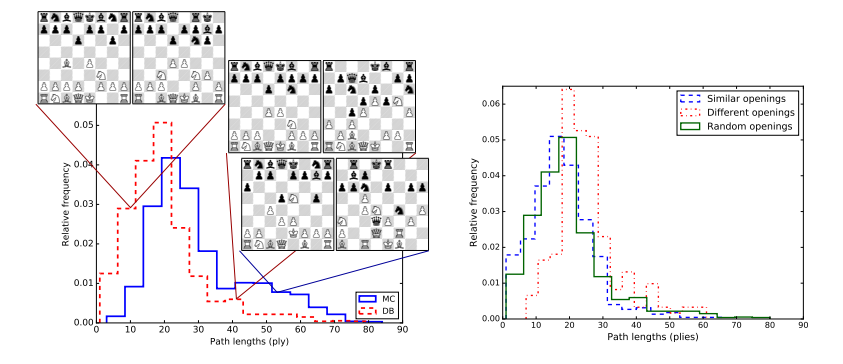

- **a** traditional chess-opening theory maps to graph structure
- $\bullet$  "same opening" = "more closely connected positions"

# **Real-Game Paths**

sample transition

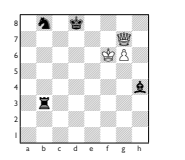

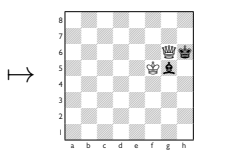

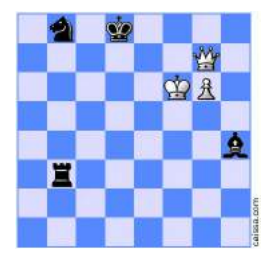

shortest path: ≤13 moves

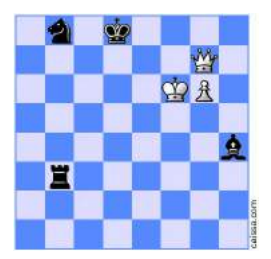

optimal play: 549 moves

#### **Interpretation**

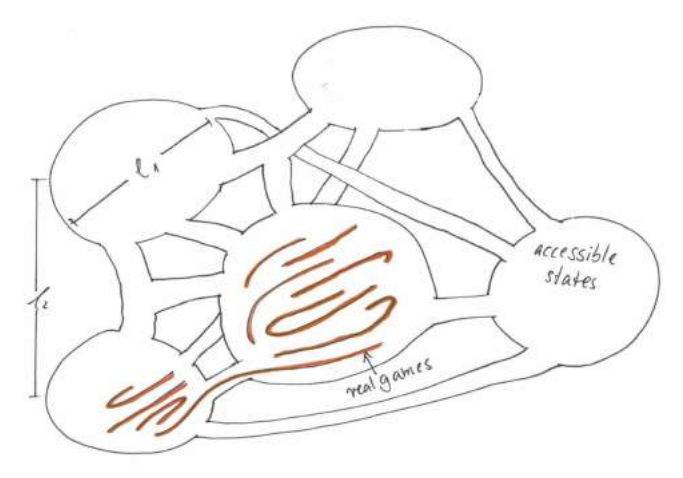

 $N_{\text{accessible}} \sim 10^{42} \gg N_{\text{relevant}} \sim 10^{22} \gg N_{\text{played}} \sim 10^{6}$  $opening =$  pawn structure  $=$  fixes pocket

#### *structure of chess* probed by statistical physics

- **e** chess' configuration space *decomposes into pockets* 
	- **•** pockets are "pinheads compared to Mt Everest"
	- real-games are "single polymers compared to pinhead"
	- playing  $10^6$  games/second since beginning of time: explores one pocket
- *combine chess and computer physics:*
	- SPRES + Stockfish for targeted look-ahead?
- *teach statistical physics* using chess
	- also works with other games
	- but that's another story...

#### *structure of chess* probed by statistical physics

- **e** chess' configuration space *decomposes into pockets* 
	- **•** pockets are "pinheads compared to Mt Everest"
	- real-games are "single polymers compared to pinhead"
	- playing  $10^6$  games/second since beginning of time: explores one pocket
- *combine chess and computer physics:*
	- SPRES + Stockfish for targeted look-ahead?
- *teach statistical physics* using chess
	- also works with other games
	- but that's another story...

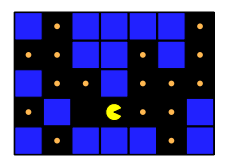

# **Thanks**

- **•** Tanja Schilling, U Luxembourg
- Arshia Atashpendar, U Luxembourg

*Europhysics Letters* **116**, 10009 (2016)

- Mark Crowther (TWIC database of chess games)
- **Andreas Hirstein, NZZ; Patrick Illinger, SZ**

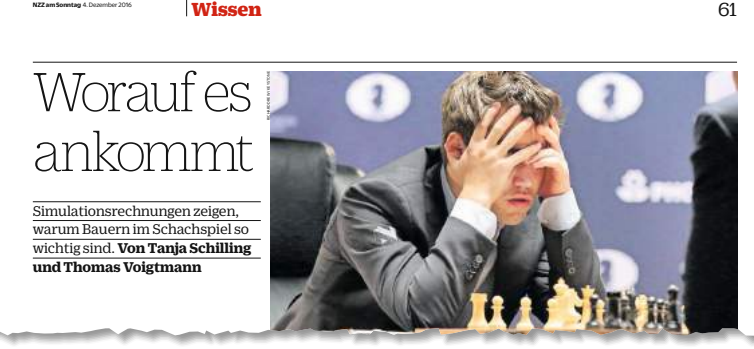

# **THANK YOU FOR AN INTERESTING GAME.**

**Thanks**

\_\_\_\_\_\_\_\_\_